## ИНСТРУКЦИЯ ПО ПРЕДОСТАВЛЕНИЮ ФИНАНСОВОГО ОТЧЕТА

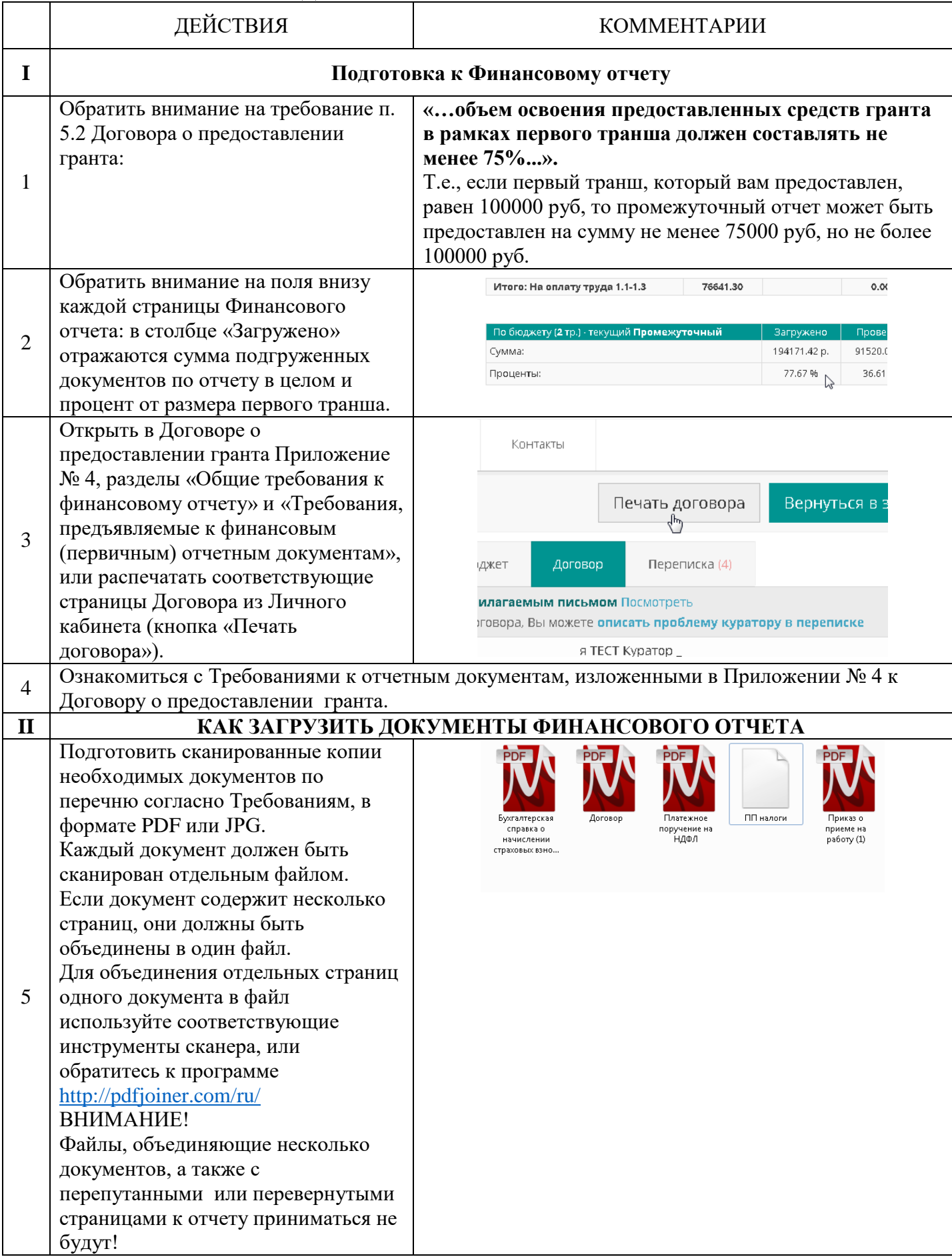

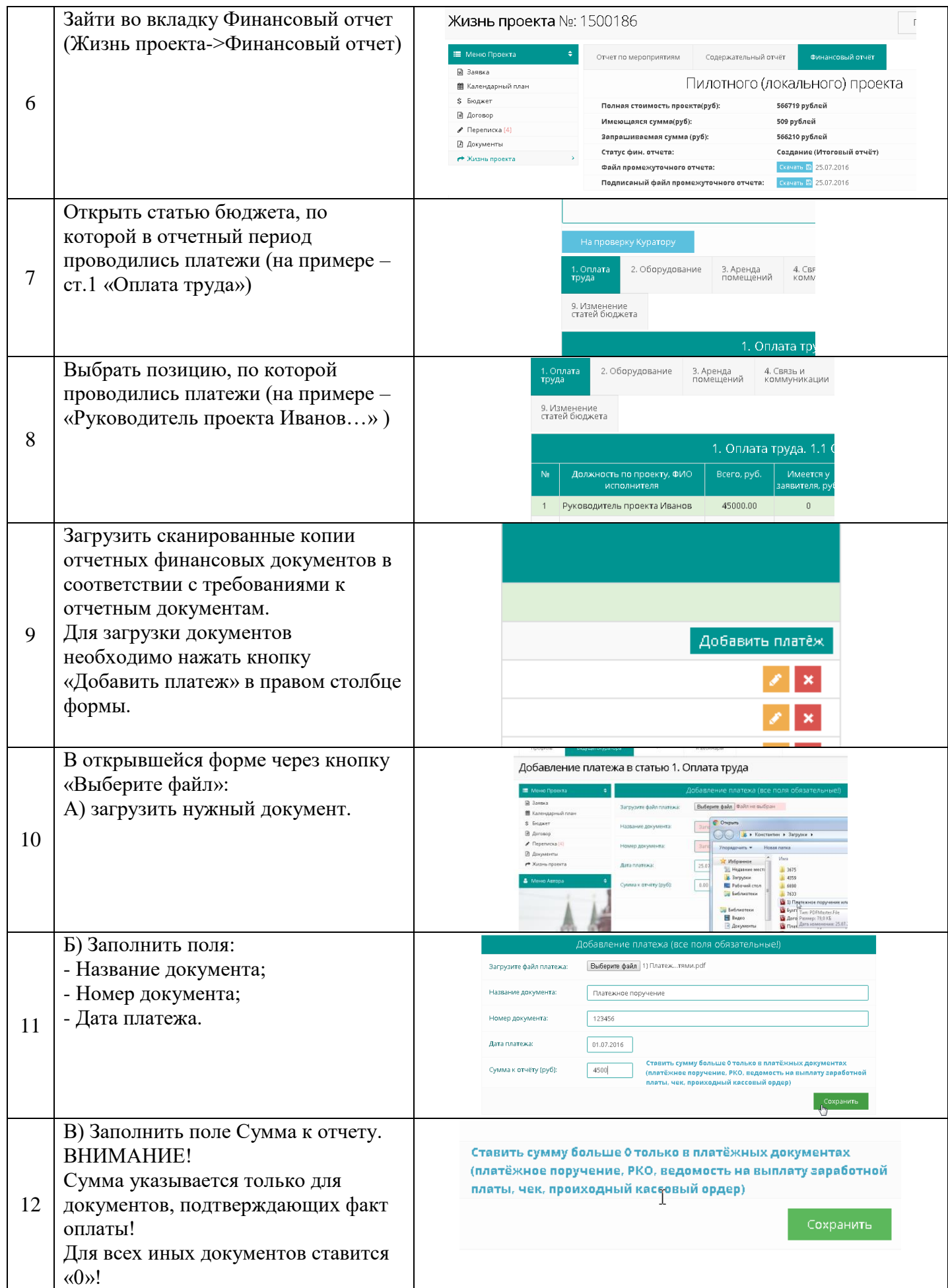

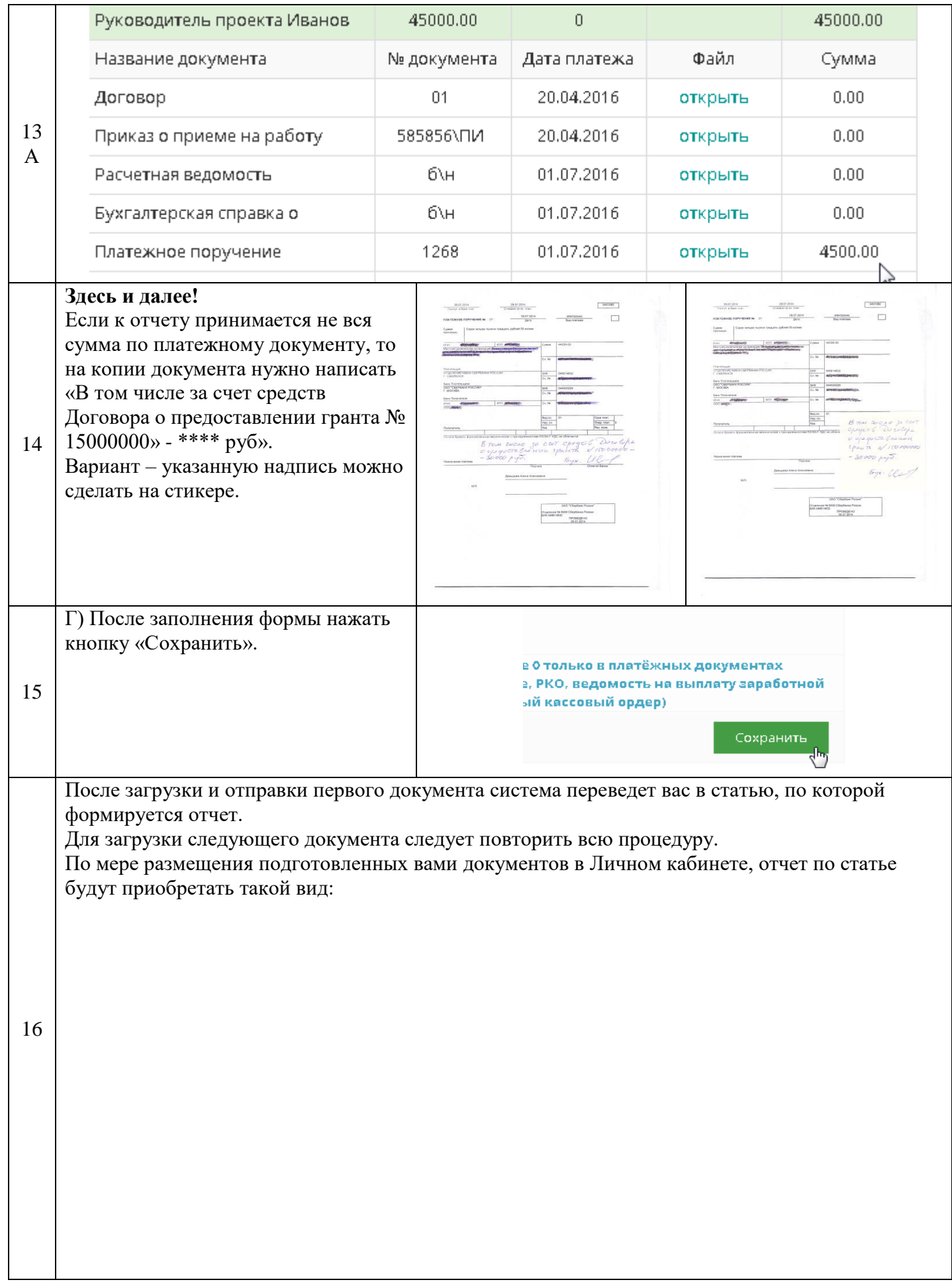

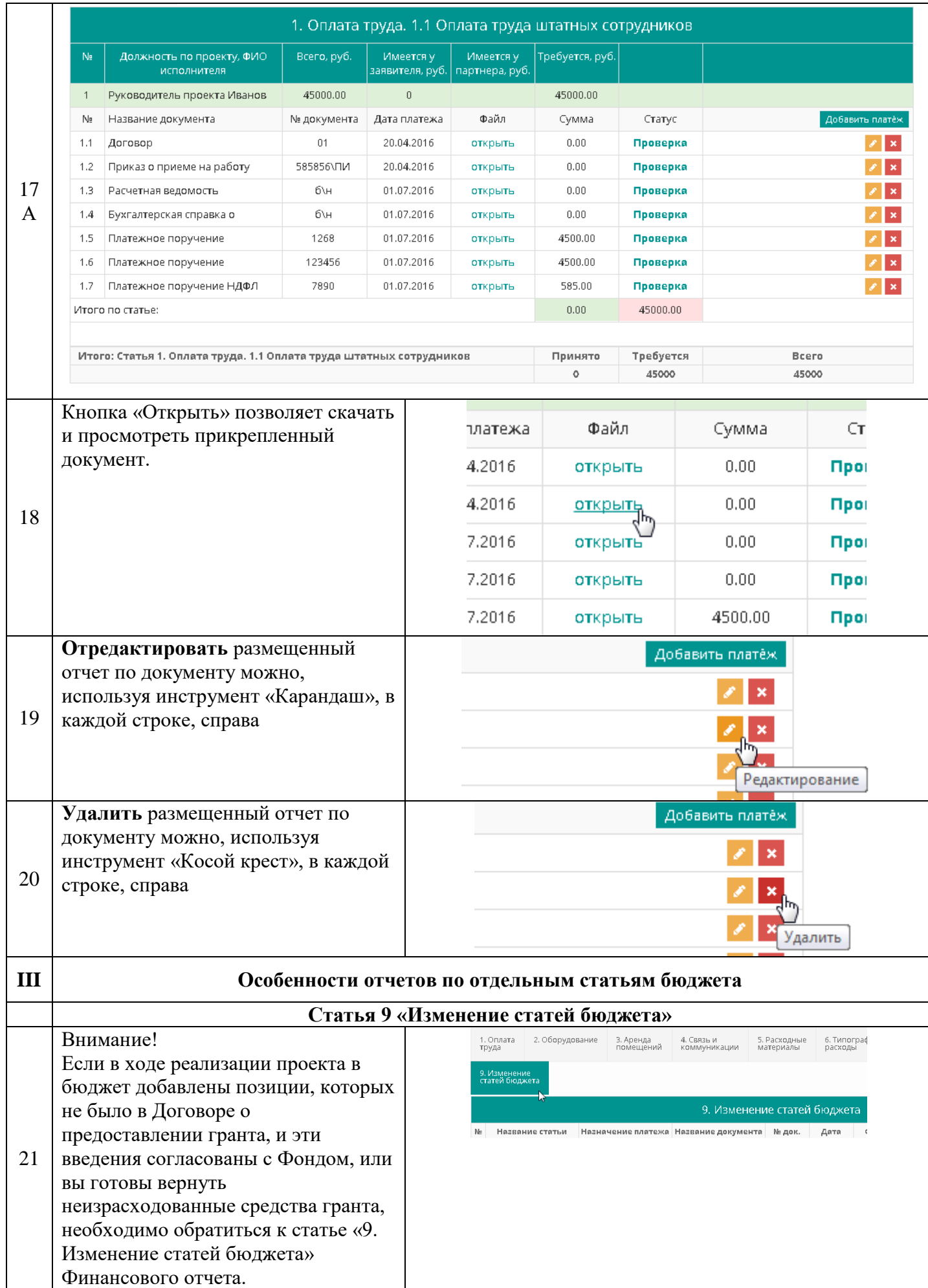

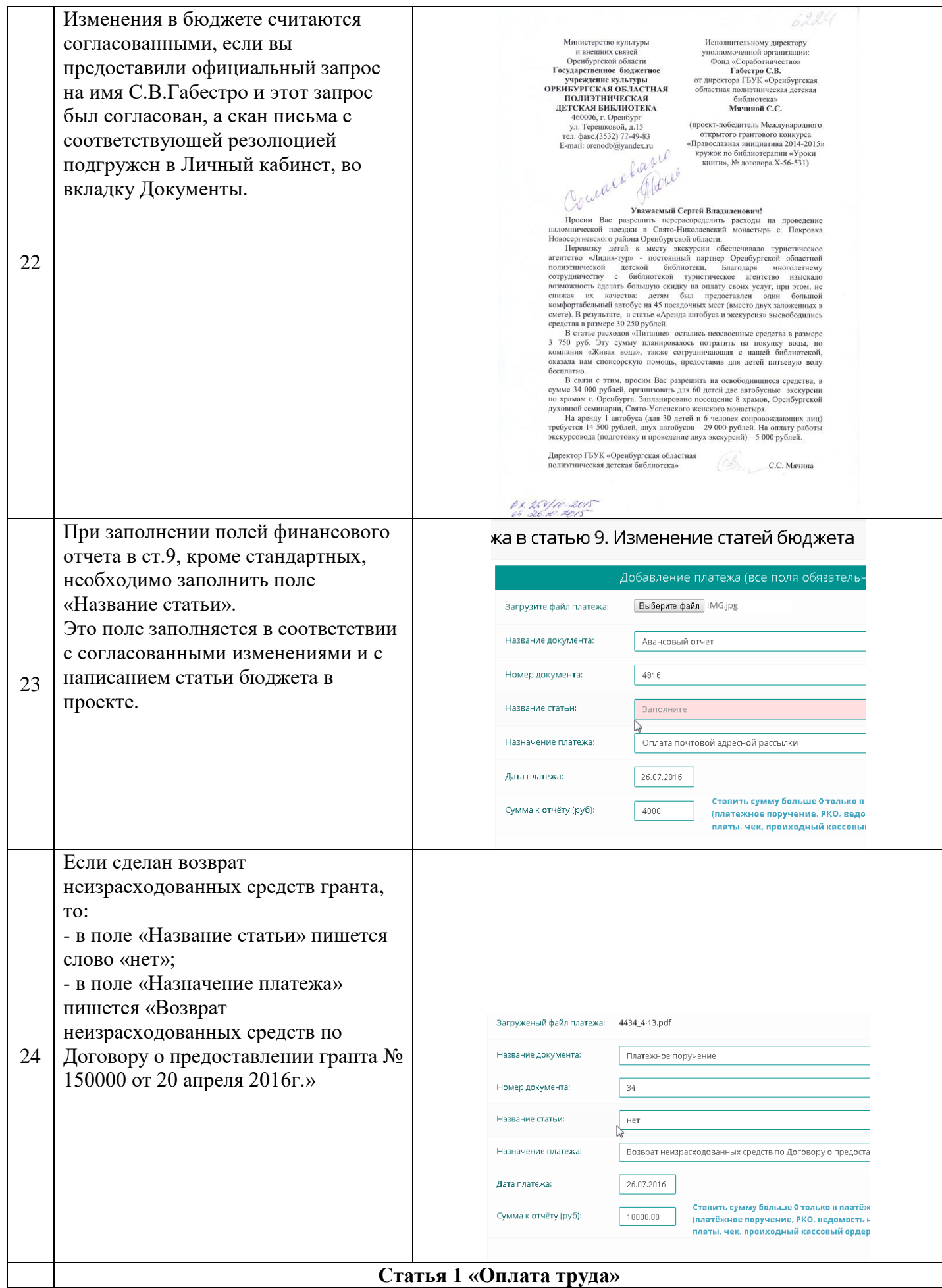

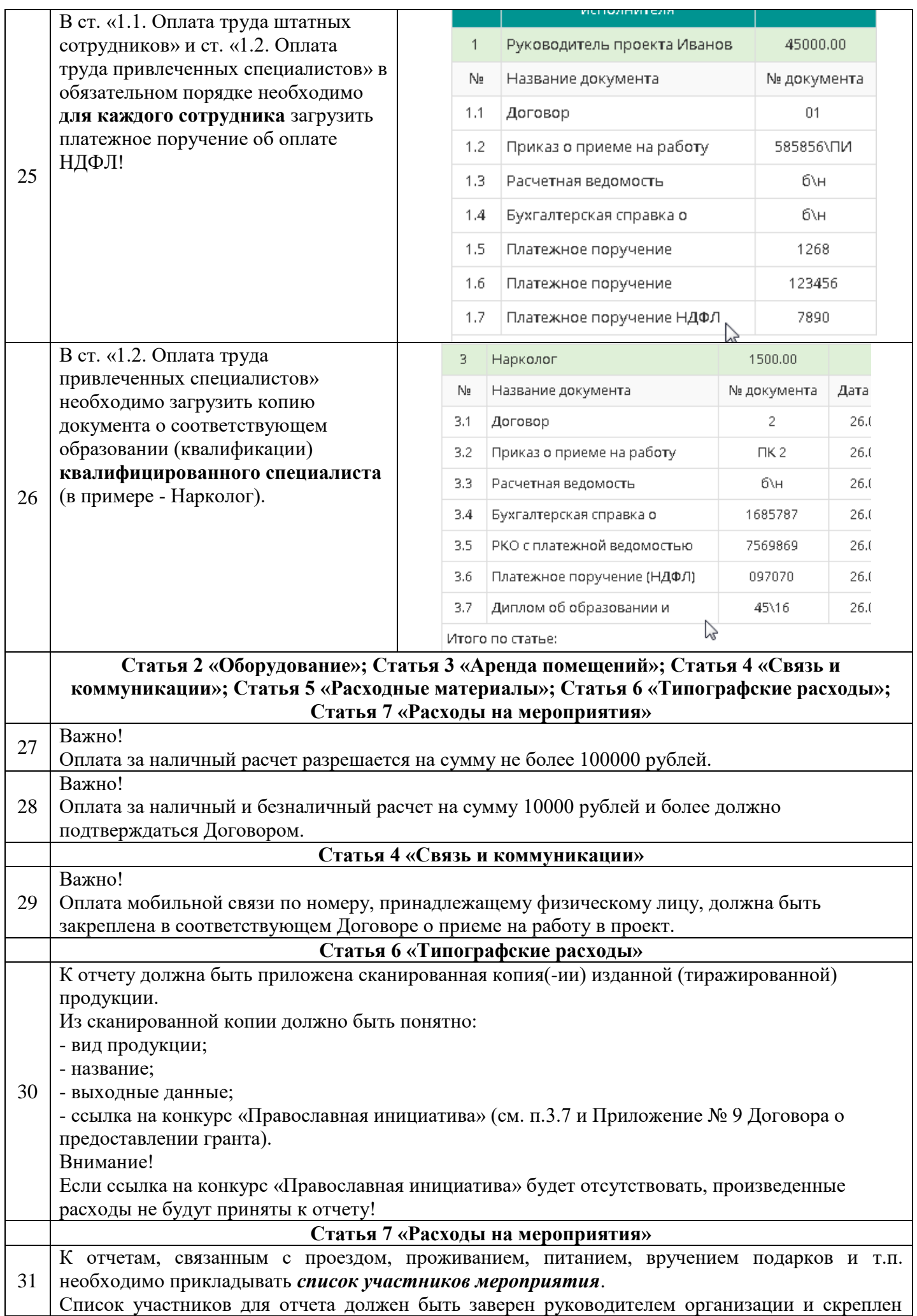

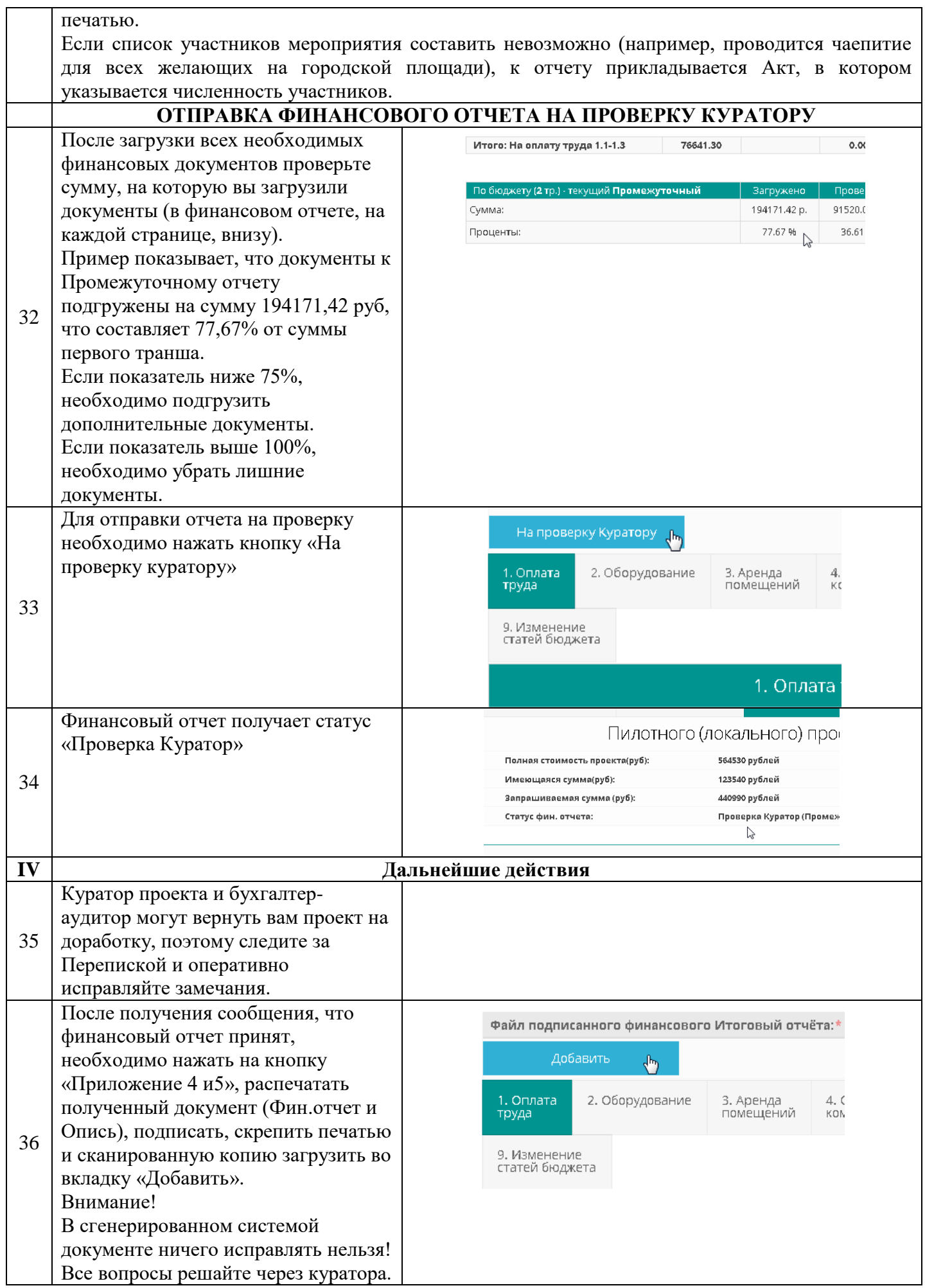

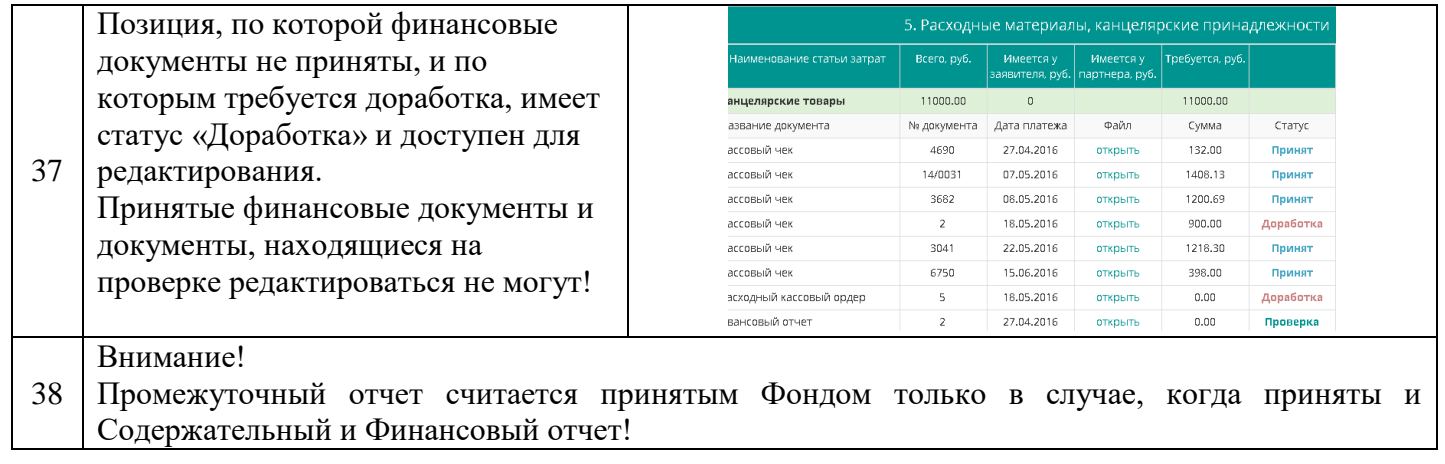